Министерство науки и высшего образования Российской Федерации Филиал Федерального государственного бюджетного образовательного учреждения высшего образования «Кубанский государственный университет» в г.Тихорецке

Кафедра экономики и менеджмента

УТВЕРЖДАЮ: Проректор по работе с филиалами А.А. Евдокимов  $\mu\alpha$ er 2022 г.

# **РАБОЧАЯ ПРОГРАММА ДИСЦИПЛИНЫ**

# **Б1.О.21 ПРОФЕССИОНАЛЬНЫЕ КОМПЬЮТЕРНЫЕ ПРОГРАММЫ**

Направление подготовки 38.03.01 Экономика Направленность (профиль) Экономика предприятий и организаций Форма обучения: очная, очно-заочная Квалификация: бакалавр Год начала подготовки: 2022

Рабочая программа дисциплины составлена в соответствии с Федеральным государственным образовательным стандартом высшего образования по направлению подготовки 38.02.01 Экономика

Программу составил: Доцент кафедры экономики и менеджмента, Доцент кафедры экономики и менеджмента,<br>канд. экон. наук. Самирикова

Рабочая программа дисциплины утверждена на заседании кафедры экономики и менеджмента Протокол № 9 от 25 мая 2022 г.  $\chi$ Заведующий кафедрой, д-р экон. наук, доц.  $\mathcal{M}_{\text{eq}}$  /  $\mathcal{M}_{\text{eq}}$  Е.В. Королюк

Утверждена на заседании учебно-методической комиссии филиала по УГН «Экономика и управление» Протокол № 2 от 25 мая 2022 г. Председатель УМК, канд. экон. наук, доц.  $\mathcal{U}_3$  М.Г. Иманова

Рецензенты:

Е.А. Кабачевская, доцент кафедры экономики и менеджмента филиала ФГБОУ ВО КубГУ в г. Армавире, канд. экон. наук, доц.

М.В. Митова, директор ООО «ЦОКУ»

## 1 ЦЕЛИ И ЗАДАЧИ ИЗУЧЕНИЯ ДИСЦИПЛИНЫ

1.1 Цель освоения дисциплины: сформировать у студентов знания о современных системах автоматизации учетной процедуры, развитии навыков ведения бухгалтерского учета на базе профессионального программного обеспечения.

## 1.2 Залачи лисциплины:

- способность решать стандартные задачи профессиональной деятельности на основе информационной и библиографической культуры с применением информационно-коммуникационных технологий и с учетом основных требований информационной безопасности;

- способность использовать для решения аналитических и исследовательских задач современные технические средства и информационные технологии;

- способность использовать для решения коммуникативных задач современные технические средства и информационные технологии;

- приобретение знаний о сущности и значении информации в развитии современного информационного общества;

- овладение основными методами, способами и средствами получения, хранения, переработки информации;

- совершенствование навыков работы с компьютером как средством управления информацией;

- изучение принципов построения и функционирования современных компьютерных систем автоматизации бухгалтерского учета;

- приобретение знаний и навыков, необходимых для использования информационных технологий в профессиональной деятельности:

- освоение технологии ведения бухгалтерского учета в компьютерной среде;

- соблюдение основных требований информационной безопасности, в том числе защиты государственной тайны;

- развитие способности выбирать средства для обработки учетной информации в соответствии с поставленной задачей, анализировать результаты управленческих решений;

- расширение и дополнение знаний, совершенствование умений, полученные в ходе изучения других дисциплин;

- приобретение навыков работы с компьютером как средством управления информацией;

- использовать инструментальные средства для обработки экономических данных в соответствии с поставленной задачей, проанализировать результаты расчетов и обосновать полученные выводы;

- применение для решения аналитических и исследовательских задач современные технические средства и информационные технологии.

#### 1.3 Место дисциплины (модуля) в структуре образовательной программы

Данная дисциплина относится к обязательной части Блока 1 «Дисциплины (модули)» учебного плана

В соответствии с рабочим учебным планом дисциплина изучается на 2 курсе по очной и на 2 курсе по очно-заочной форме обучения. Вид промежуточной аттестации: зачет.

Предшествующие дисциплины, необходимые для изучения курса «Профессиональные компьютерные программы»: «Компьютерный практикум», «Информационно-коммуникационные технологии в профессиональной деятельности», «Финансовая грамотность»; последующие дисциплины, для которых данная дисциплина является предшествующей в соответствии с учебным планом: «Информационная безопасность предприятия (организации)», «Методы оптимальных решений», «Основы системного анализа и принятия решений».

#### 1.4 Перечень планируемых результатов обучения по дисциплине (модулю), соотнесенных с планируемыми результатами освоения образовательной программы

Изучение данной дисциплины направлено на формирование у обучающихся следующих компетенций:

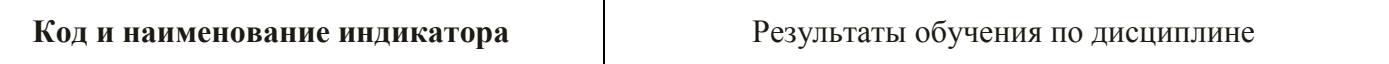

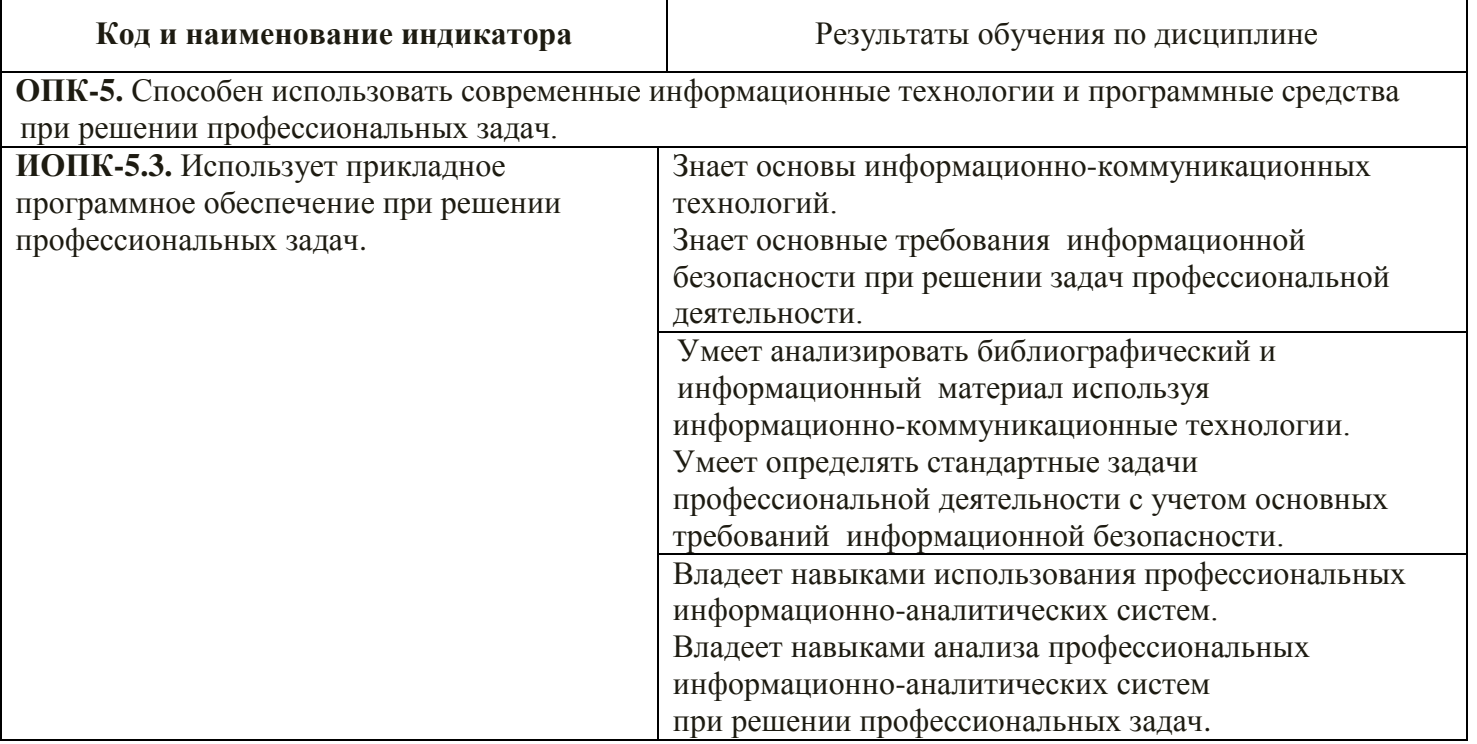

Результаты обучения по дисциплине достигаются в рамках осуществления всех видов контактной и самостоятельной работы обучающихся в соответствии с утвержденным учебным планом.

Индикаторы достижения компетенций считаются сформированными при достижении соответствующих им результатов обучения.

## **2 СТРУКТУРА И СОДЕРЖАНИЕ ДИСЦИПЛИНЫ**

#### **2.1 Распределение трудоѐмкости дисциплины по видам работ**

Общая трудоѐмкость дисциплины составляет 3 зач.ед. (108 час.), их распределение по видам работ представлено в таблице

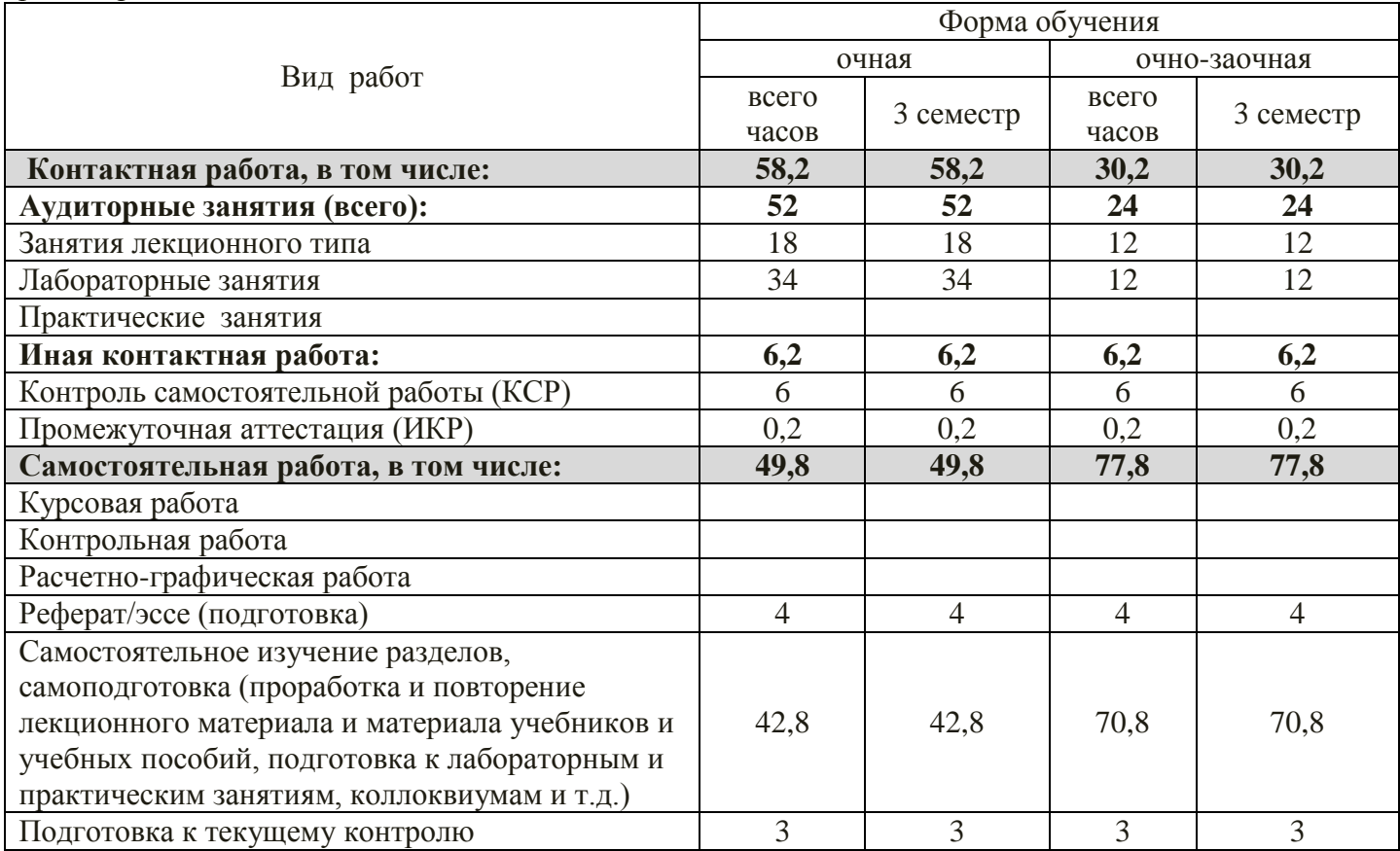

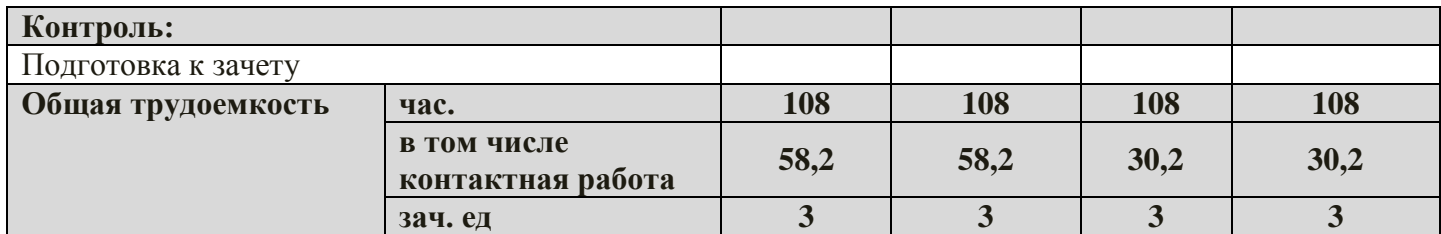

## **2.2 Содержание дисциплины**

Распределение видов учебной работы и их трудоемкости по разделам дисциплины. Разделы дисциплины, изучаемые во 3 семестре (очная форма)

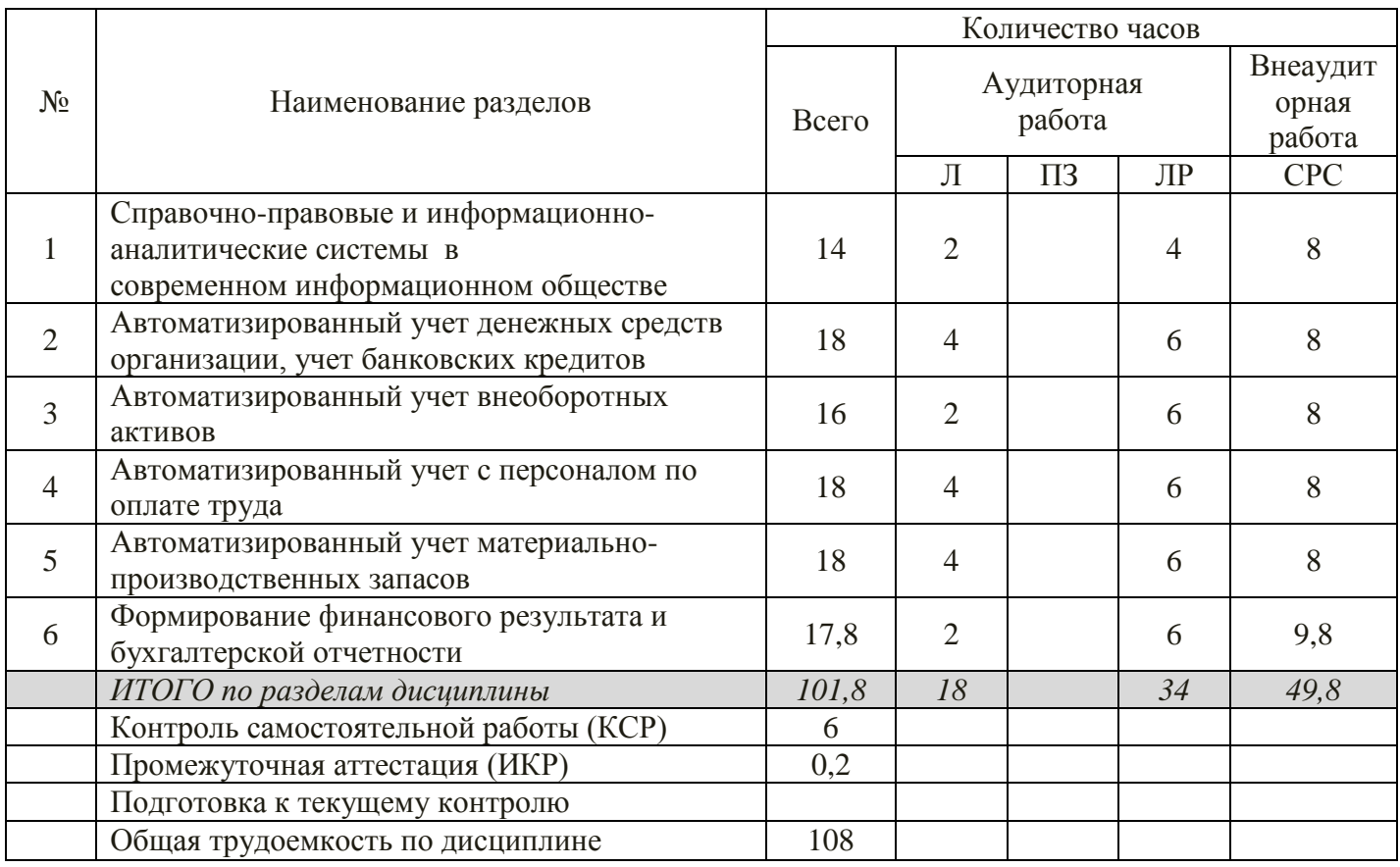

Разделы дисциплины, изучаемые во 3 семестре (очно-заочная форма)

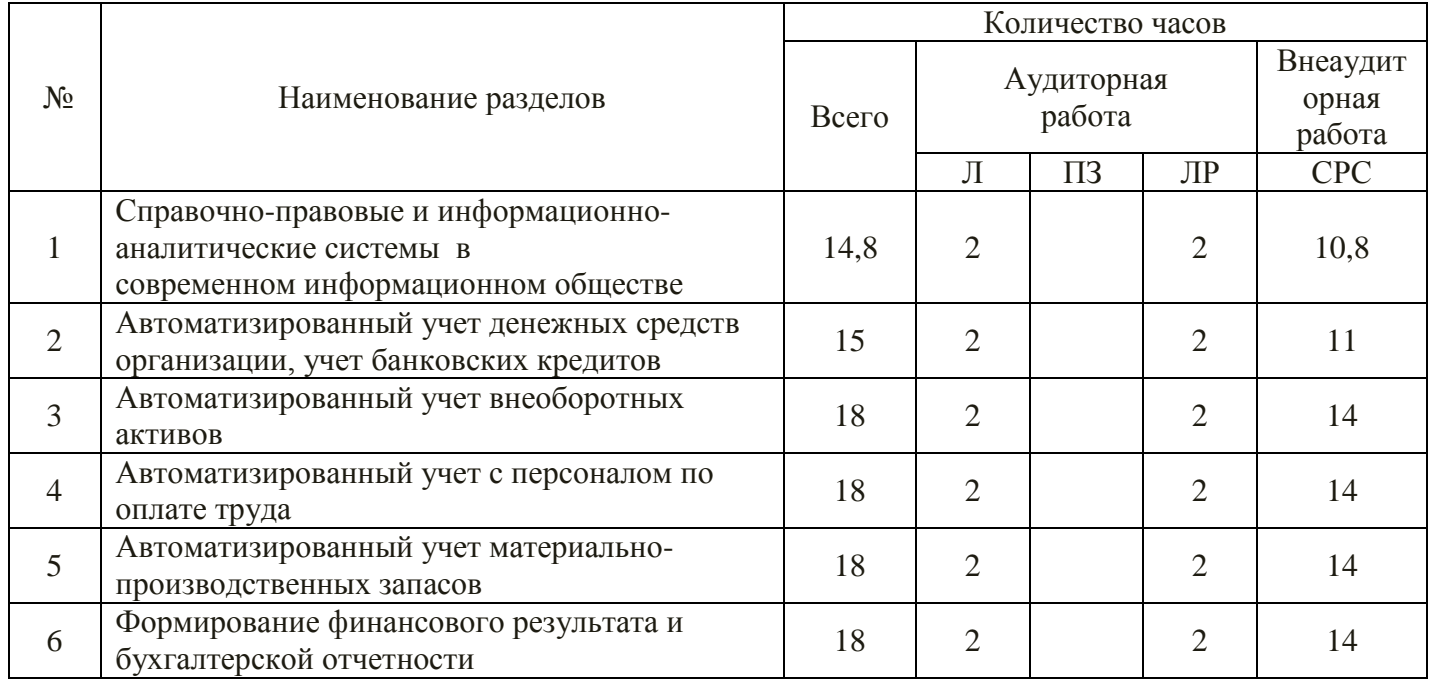

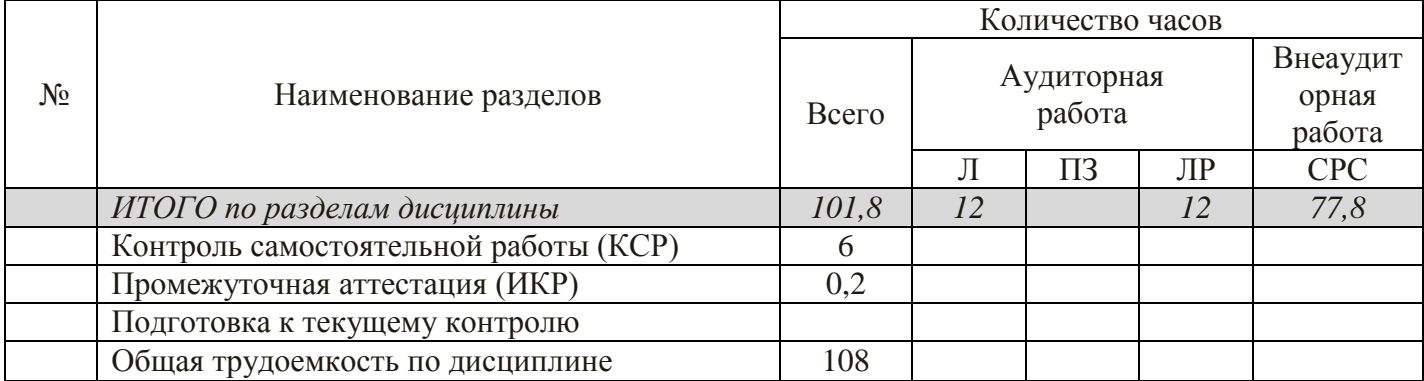

## 2.3 Содержание разделов (тем) дисциплины

В данном подразделе приводится описание содержания дисциплины, структурированное по разделам, с указанием по каждому разделу формы текущего контроля: В - вопросы для устного опроса; 3 - упражнения и задачи; К - кейсы; Р - рефераты; Т - тесты.

## 2.3.1 Занятия лекционного типа

Очная форма обучения

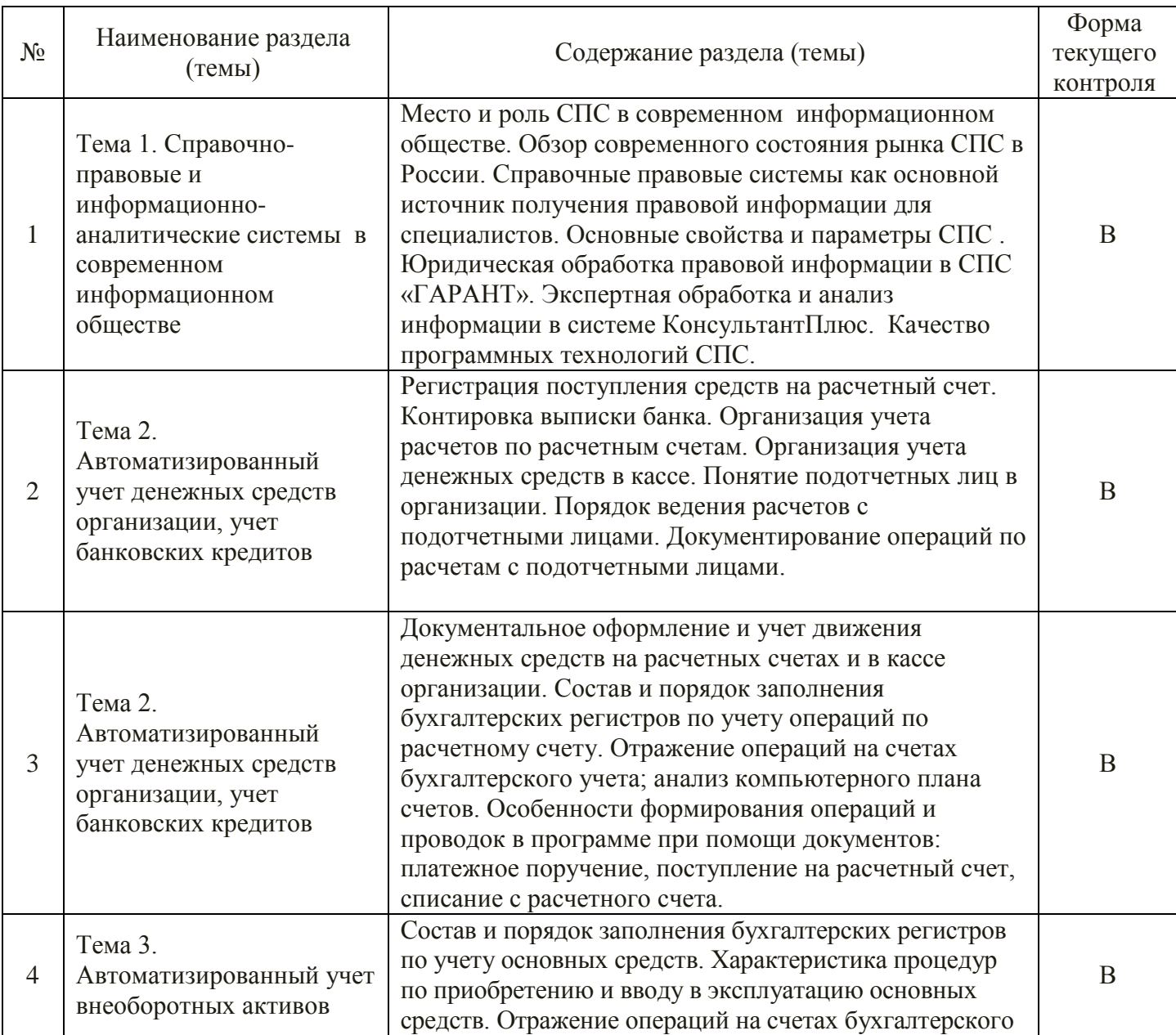

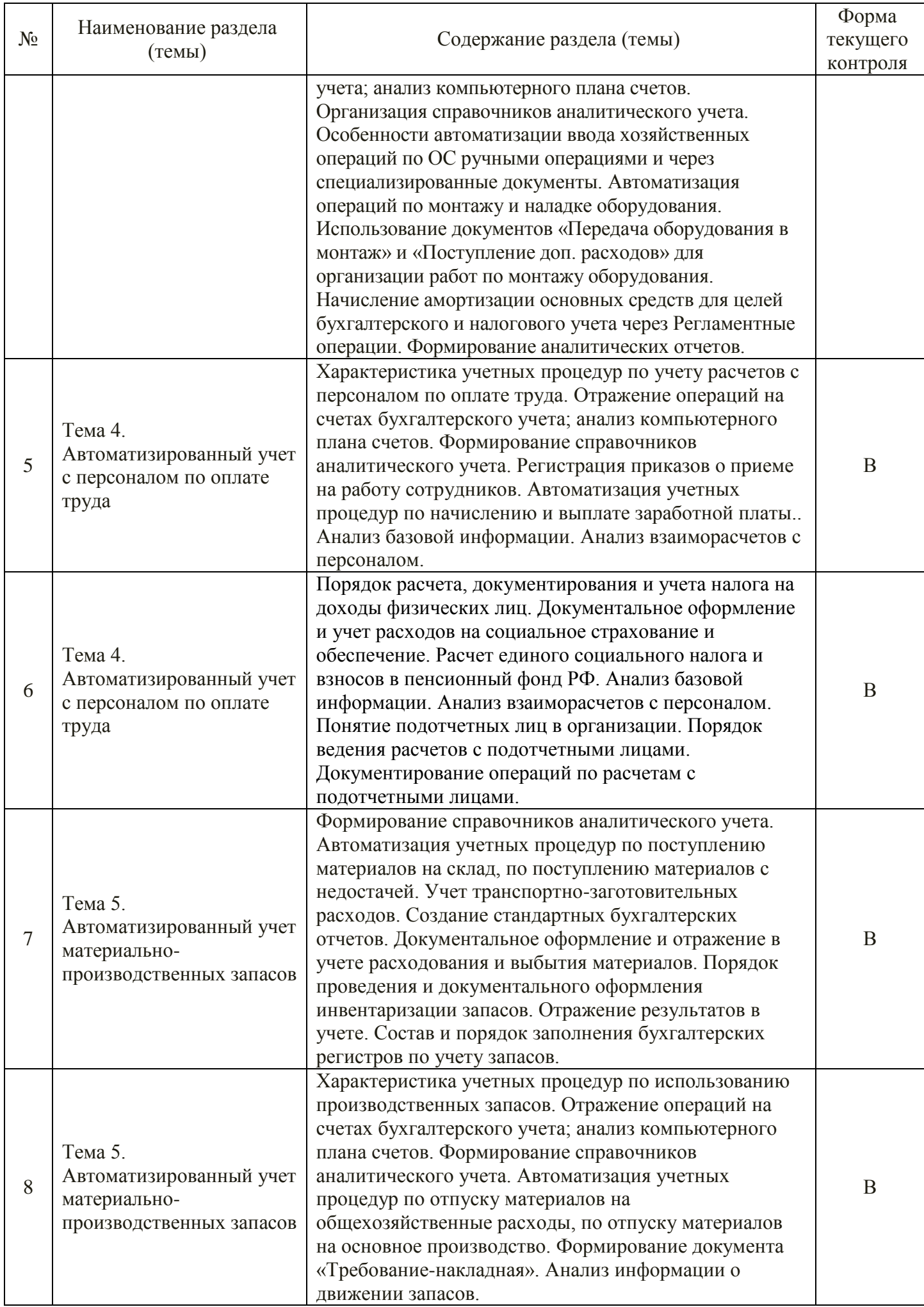

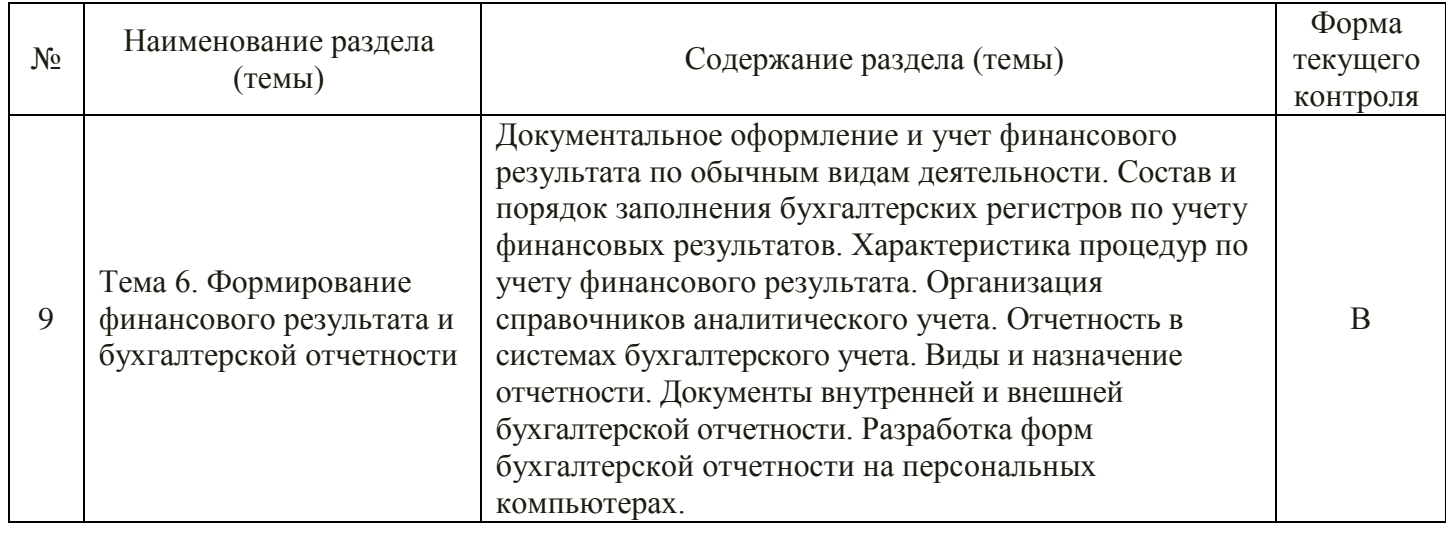

## Очно-заочная форма обучения

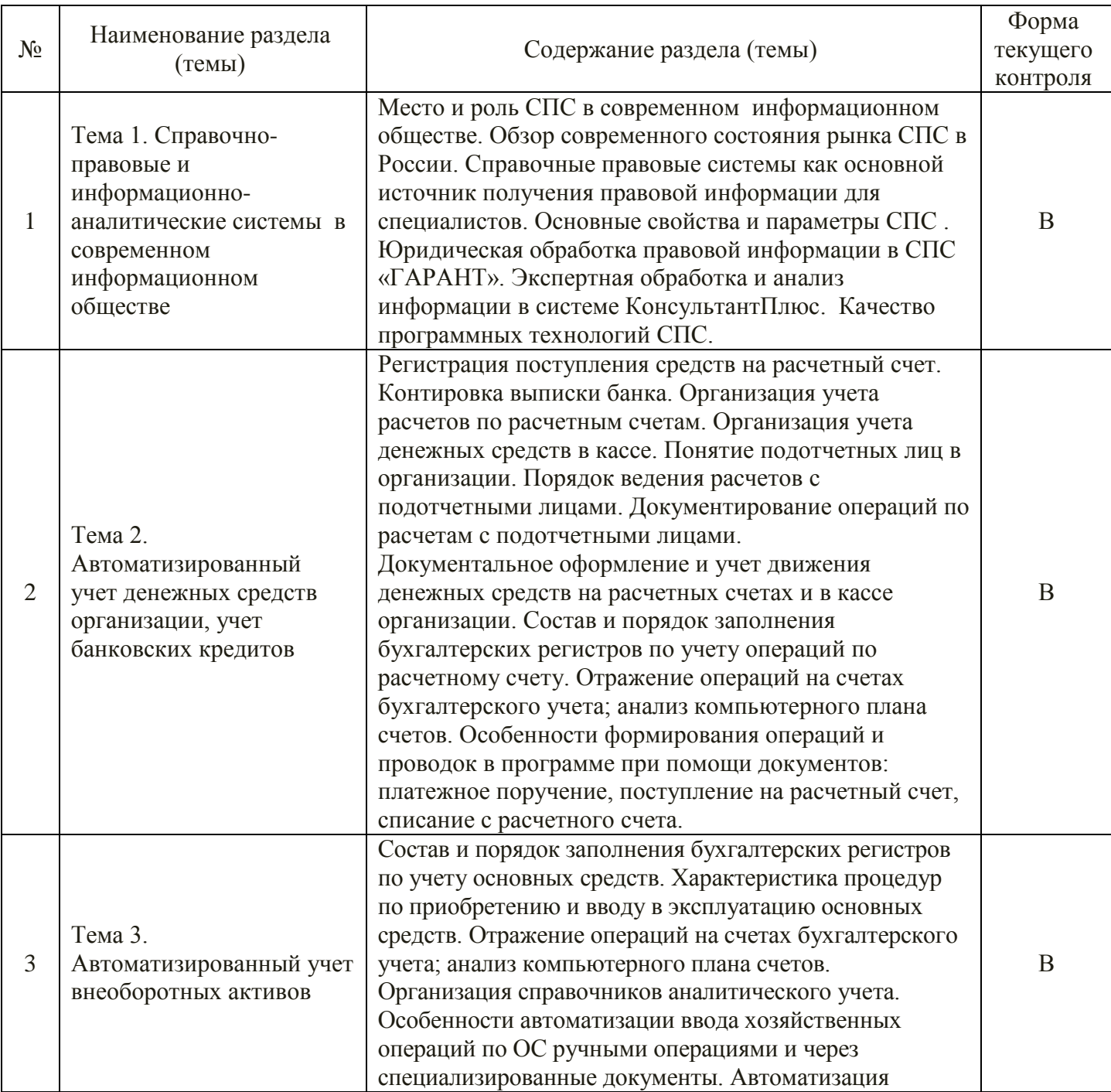

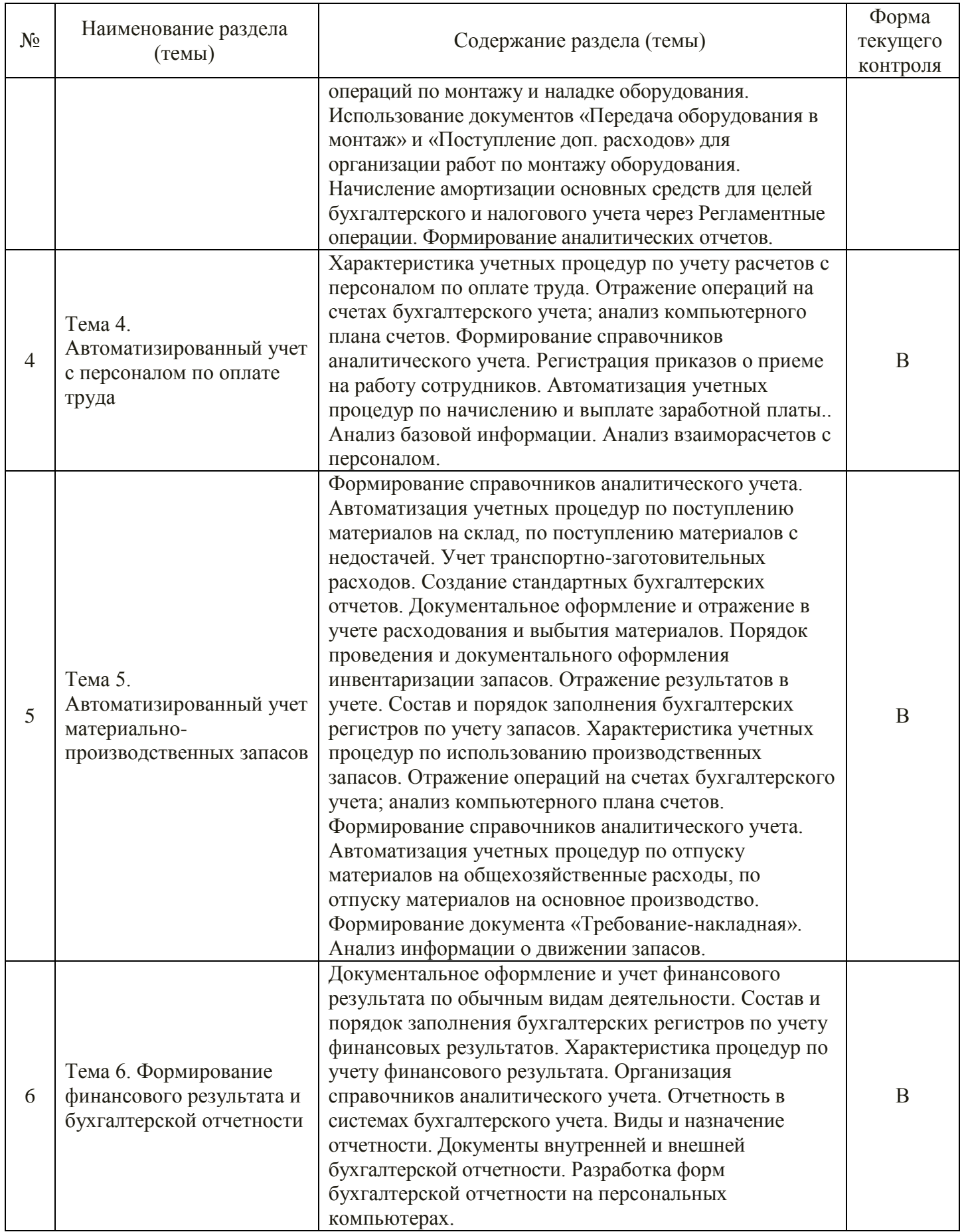

## **2.3.2 Занятия семинарского типа (практические / семинарские занятия/ лабораторные работы)**

Очная форма обучения

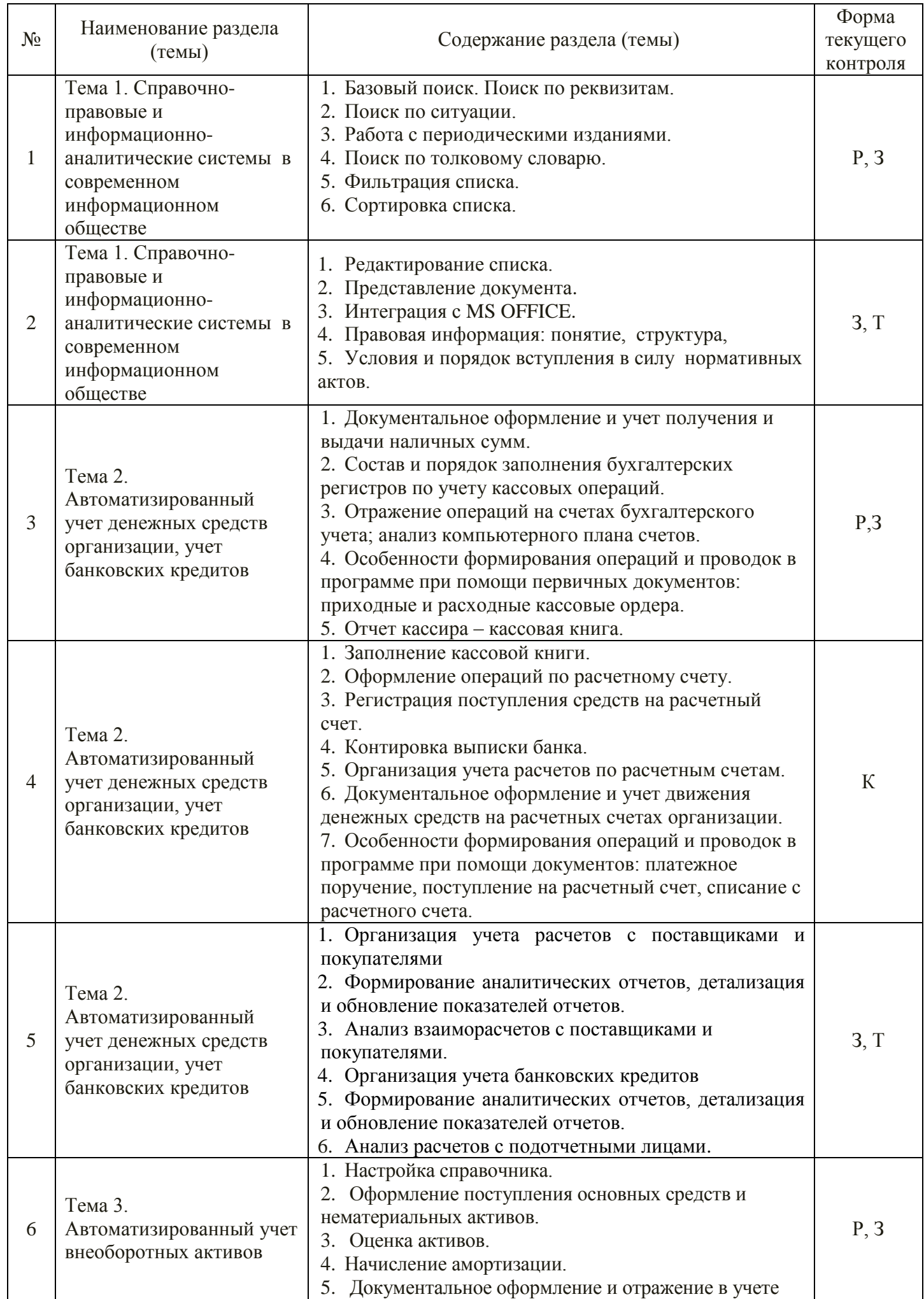

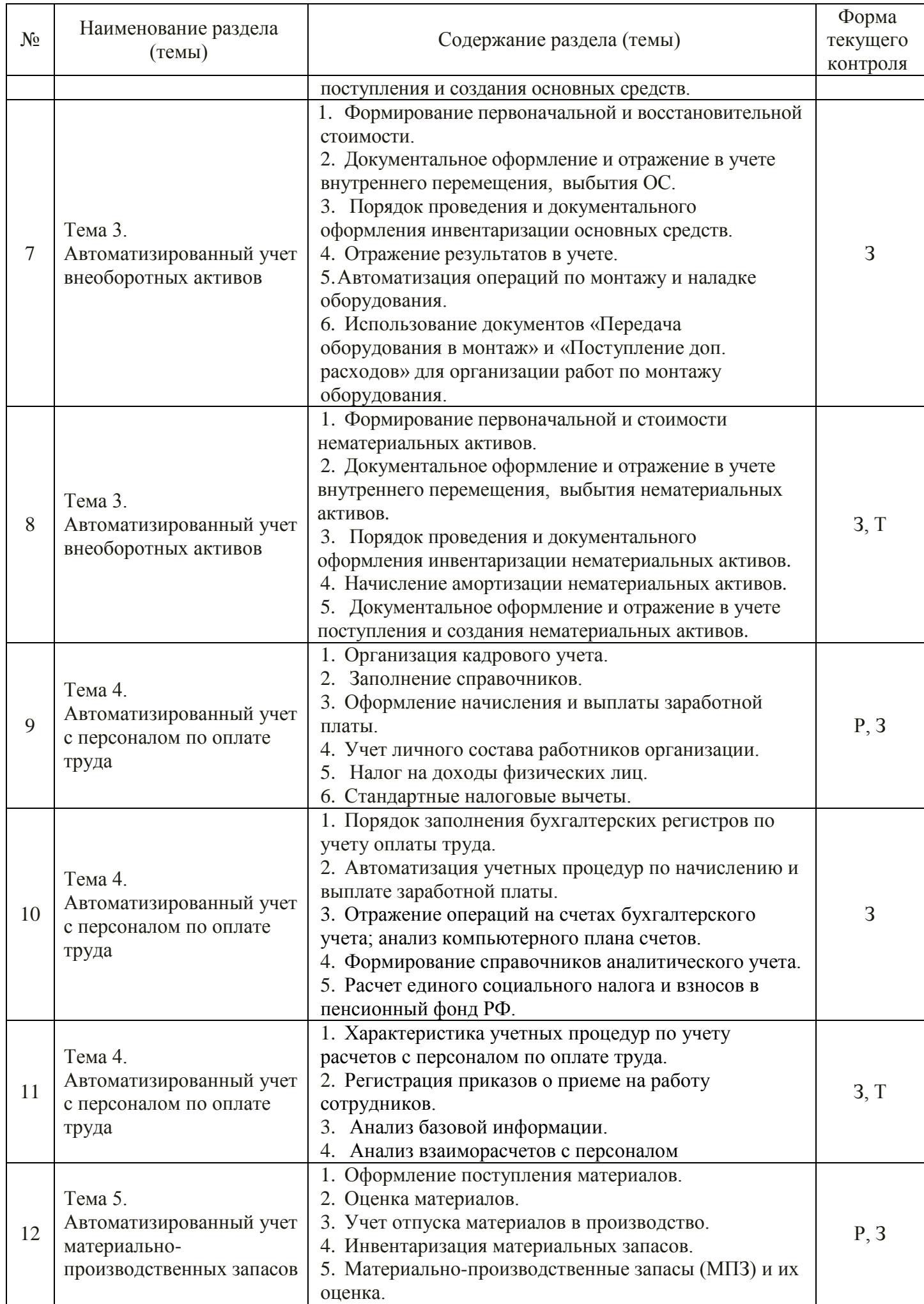

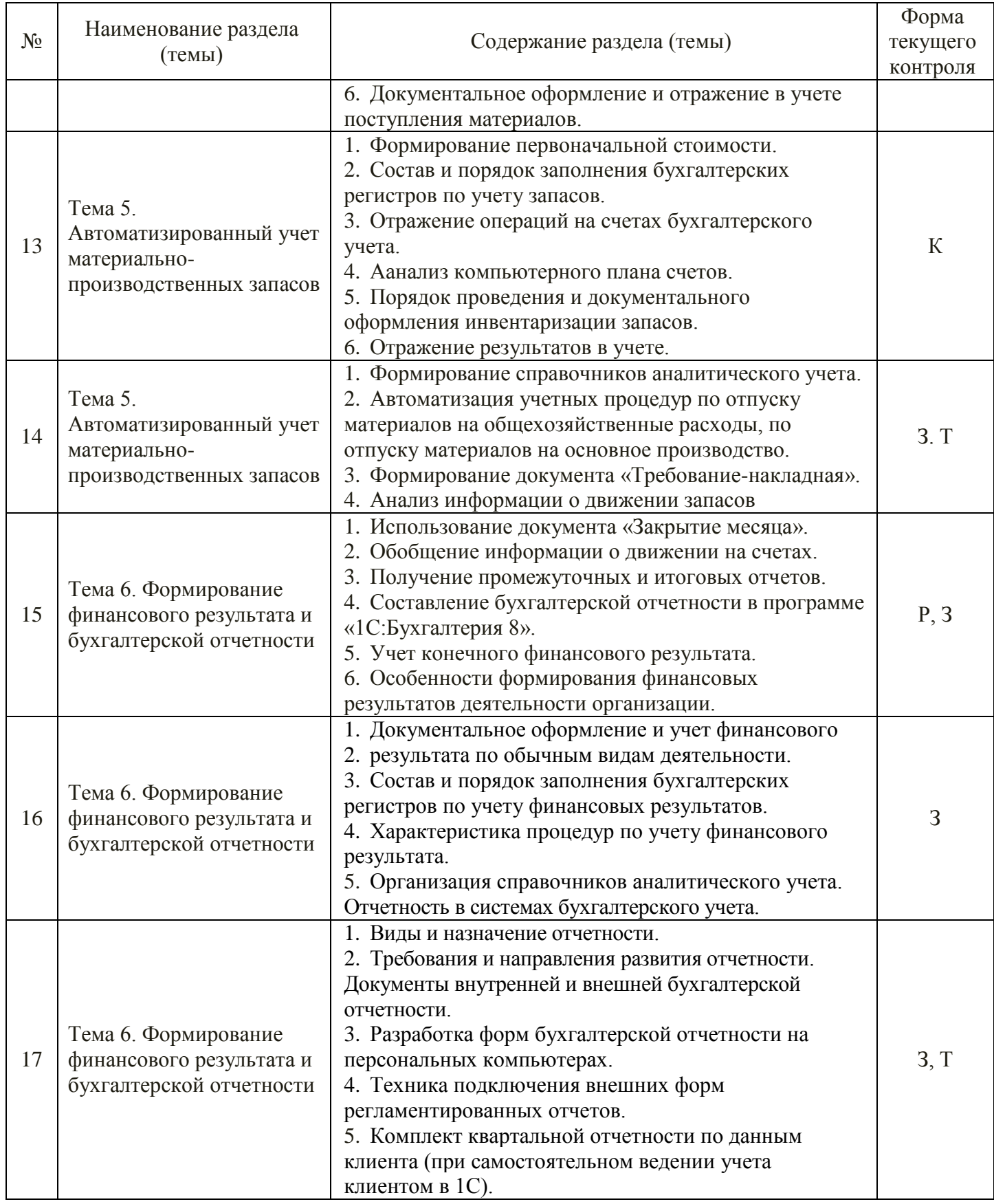

## Очно-заочная форма обучения

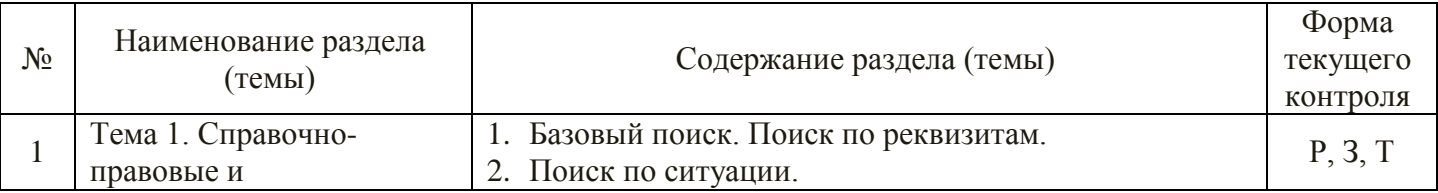

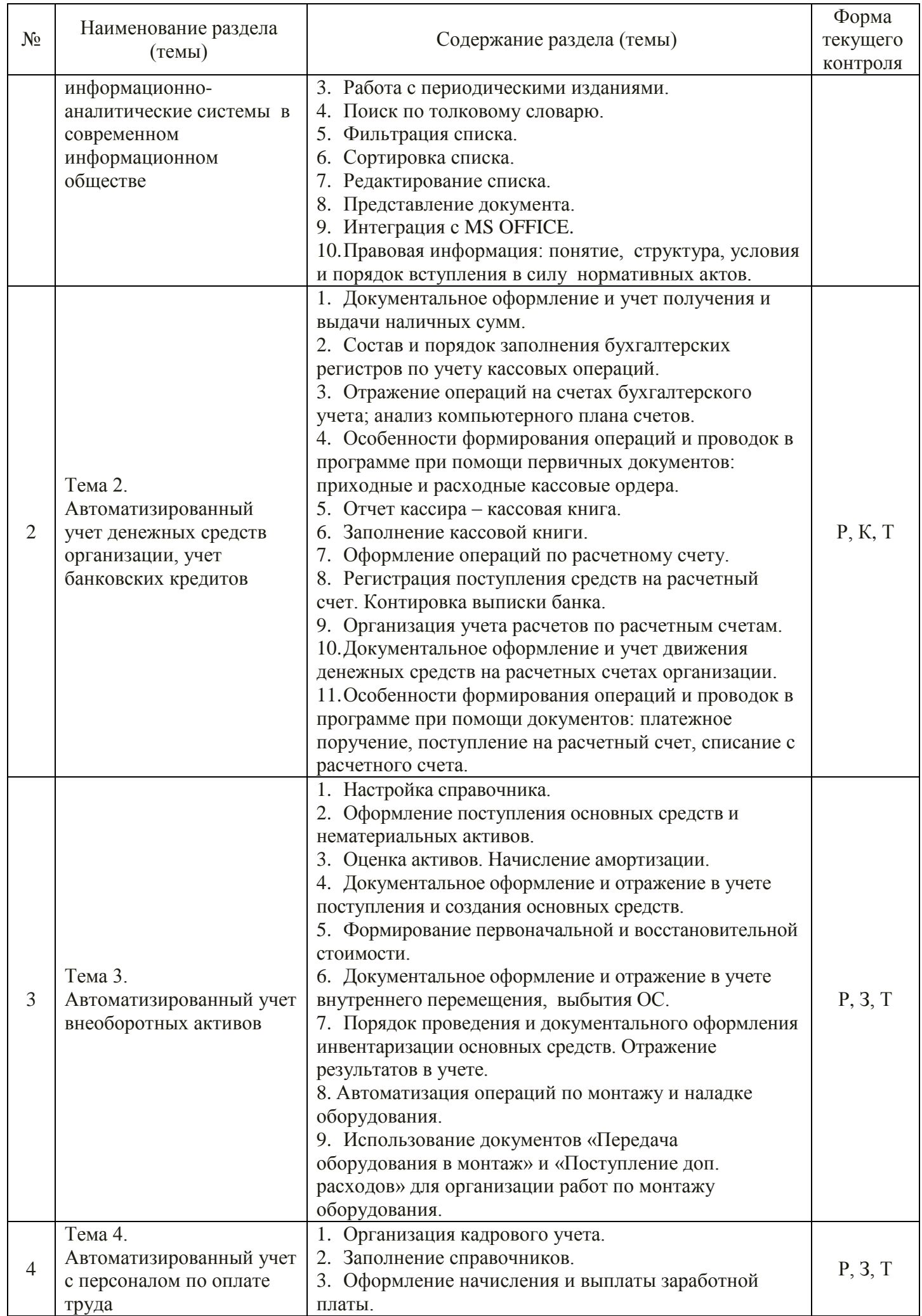

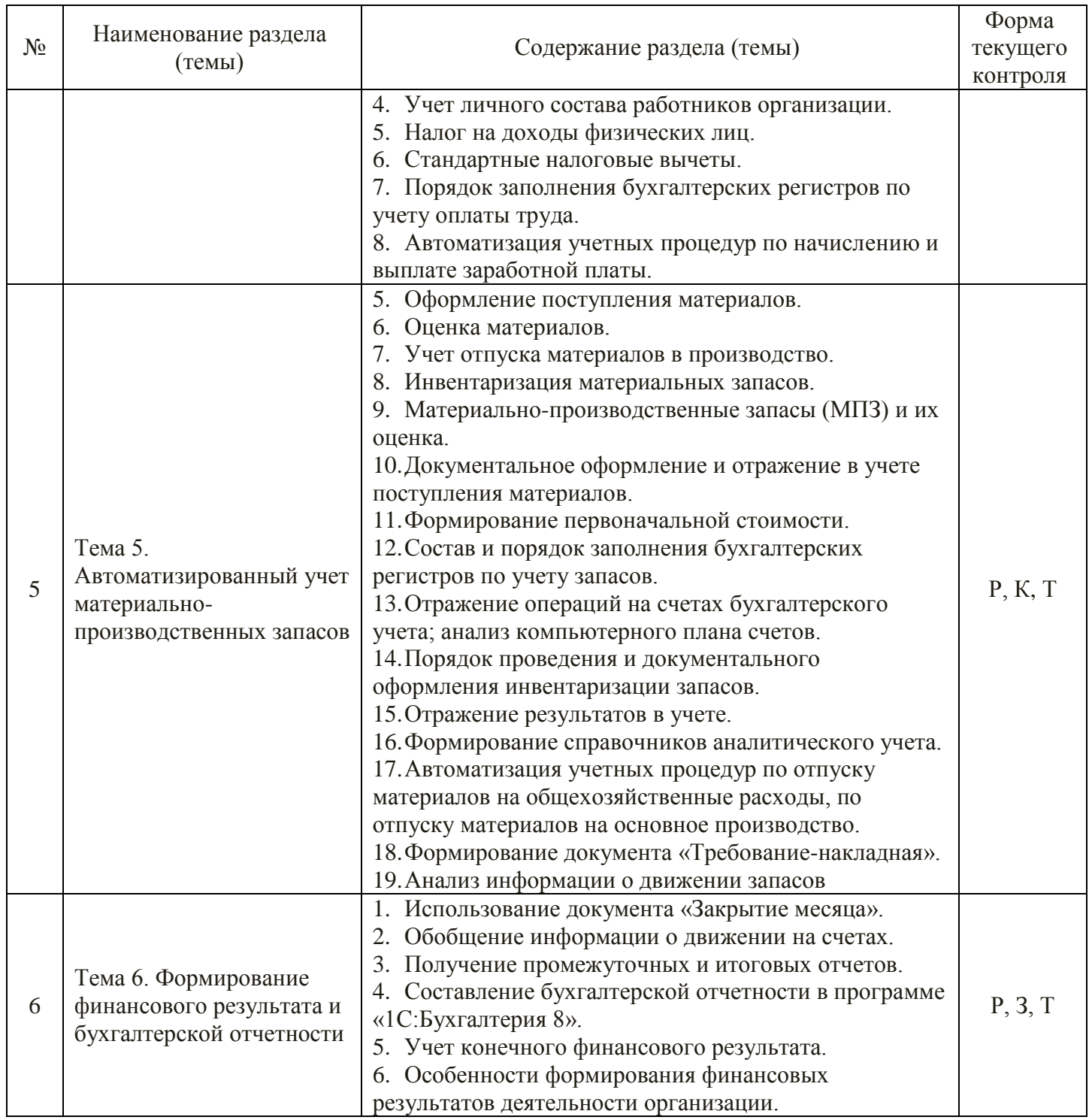

При изучении дисциплины могут применятся электронное обучение, дистанционные образовательные технологии в соответствии с ФГОС ВО.

## **2.3.4 Примерная тематика курсовых работ (проектов)**

*Курсовые работы не предусмотрены*

## **2.4 Перечень учебно-методического обеспечения для самостоятельной работы обучающихся по дисциплине**

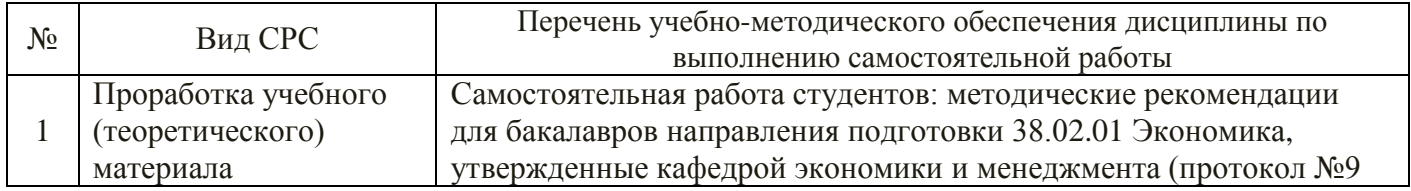

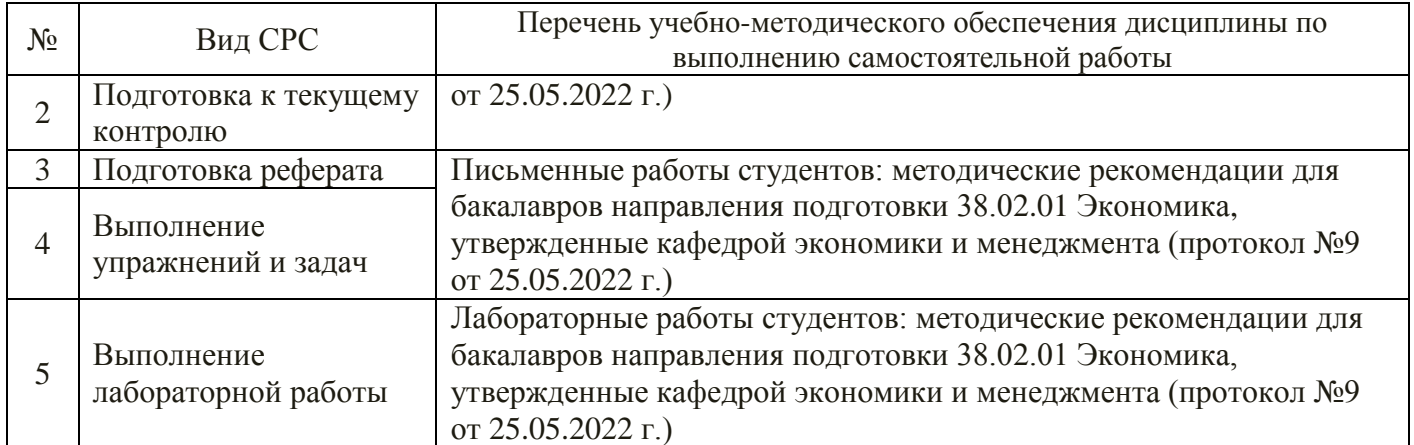

Учебно-методические материалы для самостоятельной работы обучающихся из числа инвалидов и лиц с ограниченными возможностями здоровья (ОВЗ) предоставляются в формах, адаптированных к ограничениям их здоровья и восприятия информации:

Для лиц с нарушениями зрения:

– в печатной форме увеличенным шрифтом,

– в форме электронного документа,

– в форме аудиофайла,

– в печатной форме на языке Брайля.

Для лиц с нарушениями слуха:

– в печатной форме,

– в форме электронного документа.

Для лиц с нарушениями опорно-двигательного аппарата:

– в печатной форме,

– в форме электронного документа,

– в форме аудиофайла.

Данный перечень может быть конкретизирован в зависимости от контингента обучающихся.

## **3 ОБРАЗОВАТЕЛЬНЫЕ ТЕХНОЛОГИИ, ПРИМЕНЯЕМЫЕ ПРИ ОСВОЕНИИ ДИСЦИПЛИНЫ**

В ходе изучения дисциплины предусмотрено использование следующих образовательных технологий: лекции, лабораторные занятия, самостоятельная работа студентов.

Компетентностный подход в рамках преподавания дисциплины реализуется в использовании интерактивных технологий и активных методов (разбора конкретных ситуаций, иных форм) в сочетании с внеаудиторной работой.

Информационные технологии, применяемые при изучении дисциплины: использование информационных ресурсов, доступных в информационно-телекоммуникационной сети Интернет.

Адаптивные образовательные технологии, применяемые при изучении дисциплины – для лиц с ограниченными возможностями здоровья предусмотрена организация консультаций с использованием электронной почты.

## **4 ОЦЕНОЧНЫЕ СРЕДСТВА ДЛЯ ТЕКУЩЕГО КОНТРОЛЯ УСПЕВАЕМОСТИ И ПРОМЕЖУТОЧНОЙ АТТЕСТАЦИИ**

Оценочные средства предназначены для контроля и оценки образовательных достижений обучающихся, освоивших программу учебной дисциплины «Профессиональные компьютерные программы».

Оценочные средства включает контрольные материалы для проведения текущего контроля в форме вопросов для устного опроса, рефератов, упражнений и задач; кейсов тестовых заданий и промежуточной аттестации в форме вопросов к зачету*.*

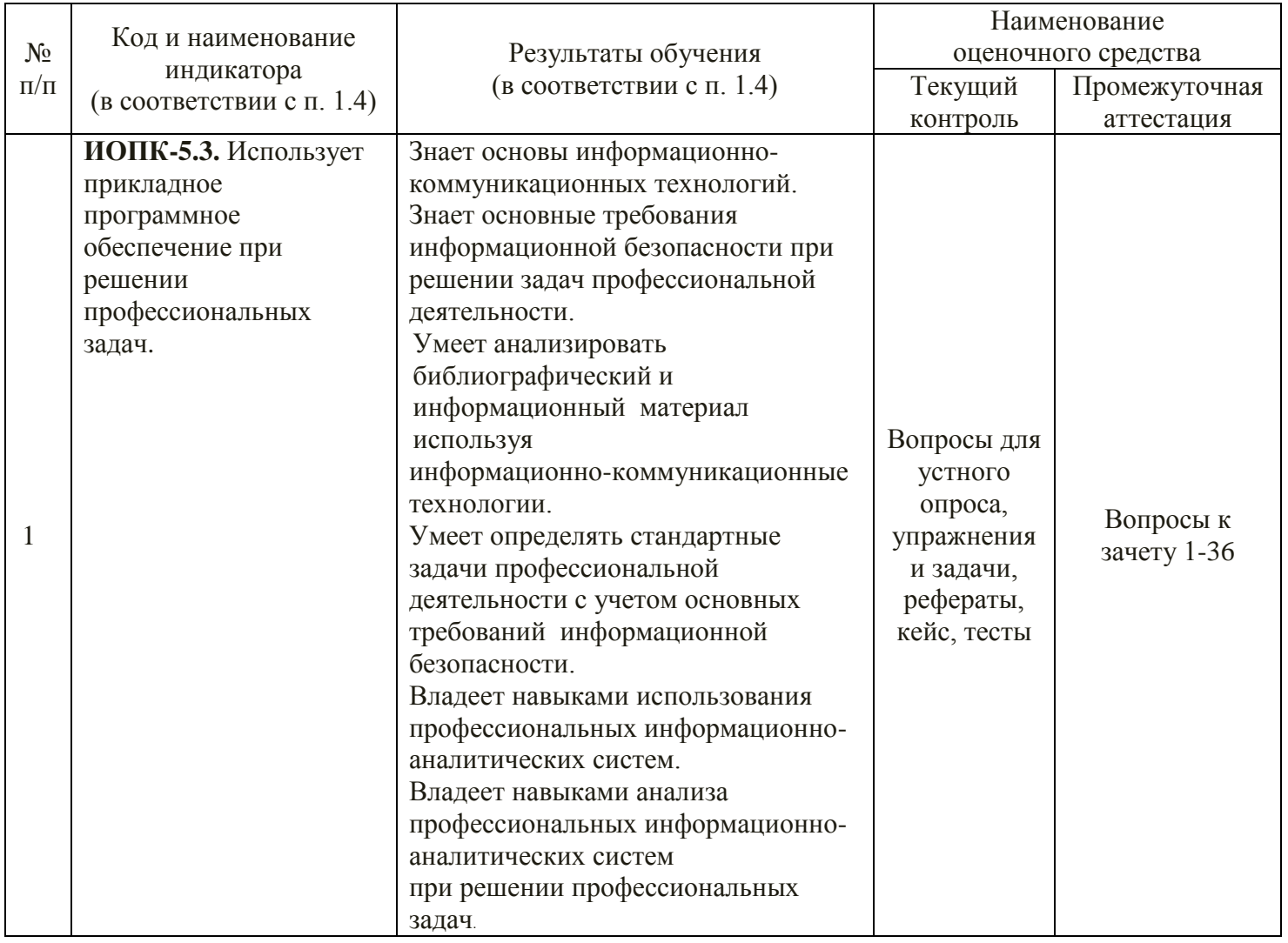

#### Типовые контрольные задания или иные материалы, необходимые для оценки знаний, умений, навыков и (или) опыта деятельности, характеризующих этапы формирования компетенций в процессе освоения образовательной программы

## Примерные вопросы для устного опроса

#### Тема 1. Справочно-правовые и информационно-аналитические системы (ГАРАНТ, Консультант Плюс) в современном информационном обществе

- 1. Дайте общую характеристику автоматизированных информационных систем.
- 2. Классификация и структура экономической информации.
- 3. Дайте понятие системы. Экономические и бухгалтерские информационные системы.
- 4. Что представляет собой бухгалтерская информация и ее потребители?
- 5. Раскройте сущность справочно-правовой системы «КонсультантПлюс».
- 6. Раскройте сущность справочно-правовой системы «Гарант».

## Примерные темы рефератов

## Тема 1. Справочно-правовые и информационно-аналитические системы (ГАРАНТ, Консультант Плюс) в современном информационном обществе

1. Программы системы 1С: Предприятие. Конфигурирование и администрирование в программах 1С: Предприятие.

- 2. Применение технологий «1С» на предприятии.
- 3. Совершенствование процессов технологической подготовки производства
- 4. Характеристика программ автоматизации бухгалтерского учета.
- 5. Конфигурация 1С: Бухгалтерия.
- 6. Основные свойства автоматизированных систем бухгалтерского учета.

## **Тема 1. Справочно-правовые и информационно-аналитические системы (ГАРАНТ, Консультант Плюс) в современном информационном обществе**

**Задание 1.** Запустите систему СПС «КонсультантПлюс». Выберите раздел «Законодательство», содержащий нормативные документы Российской Федерации. Откройте текстовый редактор Microsoft Word. В текстовом редакторе создайте таблицу ответов следующего вида:

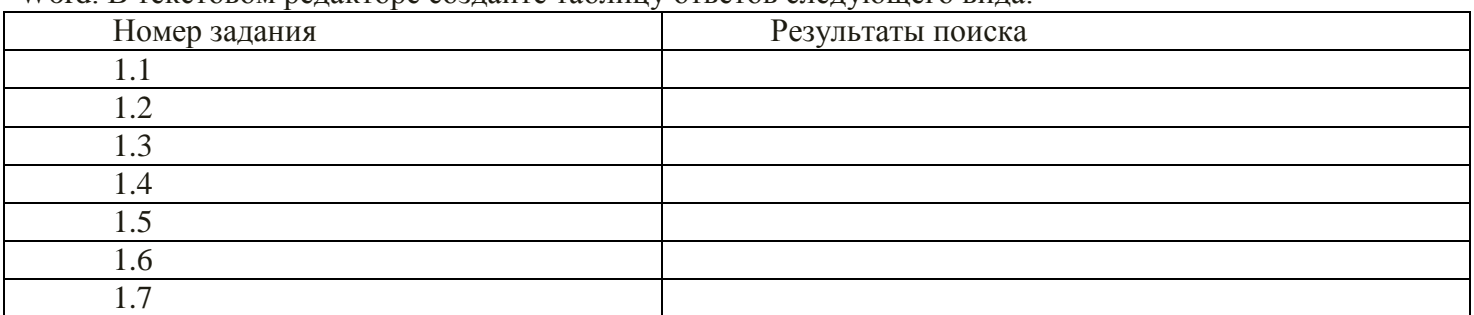

1.1 Найдите Положение о бухгалтерском учете (ПБУ), принятое в конце 2012 г.

1.2 Найдите принятые начиная со второго квартала 2013 г. Документы, в которых говорится о статистической отчетности.

1.3 Найти Положение ЦБ РФ «О безналичных расчетах в Российской Федерации» от 03.10.02 г. Скопировать фрагмент текста документа в таблицу.

1.4 Подобрать документы по тематике «Государственная пошлина». Зафиксировать количество найденных документов после уточненного поиска.

1.5 Составить подборку документов по проблеме возмещения суммы НДС, уплаченной по командировочным расходам, сумма НДС не выделена отдельной строкой. Зафиксировать количество найденных документов после уточненного поиска.

1.6 Найти действующие документы, в которых говорится о размере пособий на детей различных категорий граждан. Зафиксировать количество найденных документов после уточненного поиска.

1.7 Найти документы, в которых говорится о внеоборотных активах. Зафиксировать количество найденных документов после уточненного поиска.

**Задание 2.** Войдите в систему СПС «ГАРАНТ». Откройте текстовый редактор Microsoft Word. В текстовом редакторе создайте таблицу ответов следующего вида:

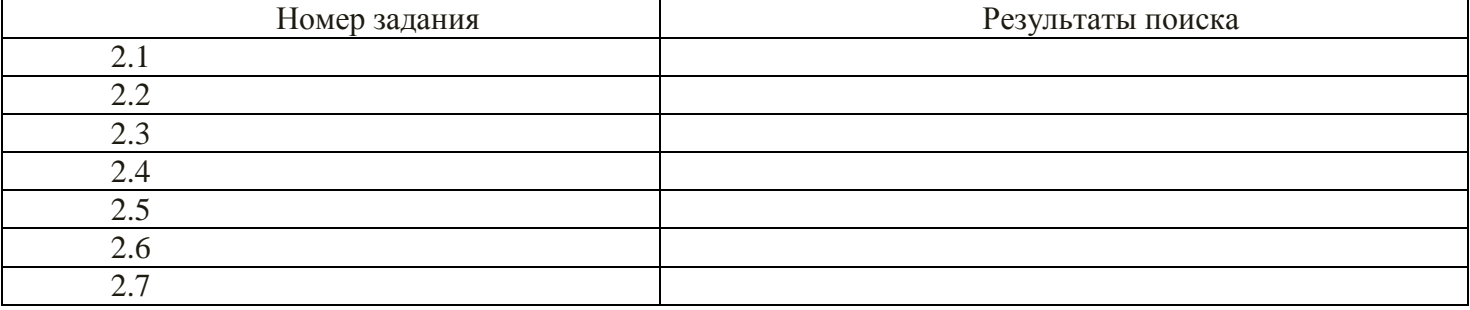

2.1 Найдите Положение ЦБ РФ «О порядке ведения кассовых операций и правилах хранения, перевозки и инкассации банкнот и монеты банка России в кредитных организациях на территории Российской Федерации»

2.2 Поиск справочной информации. Найти ставки НДФЛ. Скопировать фрагмент текста документа в таблицу.

2.3 Найти нормы возмещения командировочных расходов. Скопировать действующие нормы командировочных расходов и занести в таблицу «Результаты поиска».

2.4 Найдите величину прожиточного минимума. Скопировать его в файл «Результаты поиска».

2.5 Найти документ «Договор аренды». Скопировать договор в текстовый редактор и заполнить его.

2.6 Подобрать документы по тематике «Материальная помощь». Зафиксировать количество найденных документов после уточненного поиска.

2.7 Найти документы «Анкета при приеме на работу», «Автобиография». Скопировать документы в текстовый редактор и заполнить их.

#### **Тема 2. Автоматизированный учет денежных средств организации, учет банковских кредитов**

**Задание 1.** На основании данных необходимо ввести следующие данные в программу.

а) Ввести документ «Расходный кассовый ордер». Исполнительному директору выдана 27.01.2012 из кассы 2100 руб. на общехозяйственные расходы под отчет.

б) Составить «Авансовый отчет» от 31.01.2016 исполнительного директора о полученной сумме, из которой израсходовано 1275 руб., остаток – 825 руб.

в) Ввести документ «Приходный кассовый ордер». Приняты к учету в кассу от исполнительного директора 31.12.2016 неизрасходованные денежные средства в сумме 825 руб.

г) Ввести документ «Расходный кассовый ордер» копированием ранее созданного РКО. Выданы 30.01.2016 денежные средства в сумме 750 руб. Пискаревой Г.Н. – исполнительный директор, на на покупку канцелярских товаров. Создайте отчет «Анализ счета: 50.1».

**Задание 2.** Оформление банковских операций.

а) оформите платежное поручение от 25.01.2016 по оплате поставщика ООО «Альфа» на сумму 67200 руб. (перечислено с расчетного счета).

б) Оформить банковскую выписку №1 от 30.01.2016.

в) Оформите поступление денежных средств на счет от фирмы на сумму 47790 руб. от покупателя ЗАО «Гамма» №2 от 31.01.2016.

г) Оформите платежные поручения по оплате налогов с начисленной зарплаты. Установите дату 04.02.2016.

д) Проведите групповую обработку документов. Сделайте поочередно подбор документов по фирмам ООО «Альфа», ООО «Омега», ЗАО «Гамма».

**Задание 3.** Выданы денежные средства 01.02.2016 кассиру Поповой Г.В. в сумме 2700 руб. на покупку ТМЦ по РКО №5 от 01.02.2016. Выписать расходный кассовый ордер:

02.02.2016 в магазине «Магнит» за наличные приобретены материальные ценности

| $N_{2}$     | Наименование      | Количество              | Стоимость (с НДС) |
|-------------|-------------------|-------------------------|-------------------|
|             | Моющие средства   | $10$ y <sub>IIK</sub> . | 750               |
|             | Салфетки чистящие | $10$ y <sub>IIK</sub> . | 220               |
|             | Посуда            | КОМП.                   | 850               |
|             |                   |                         | 1820              |
| <b>TOFO</b> |                   |                         |                   |

Накладная магазина «Магнит» №4525 от 02.02.2016

От продавца получен счет-фактура №112 от 02.02.2016, чек ККМ №18989 и квитанция к приходному кассовому ордеру №120, все документы на сумму 1820 руб.

В магазине «Книги» за наличные приобретены материальные ценности:

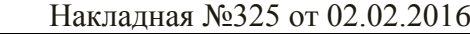

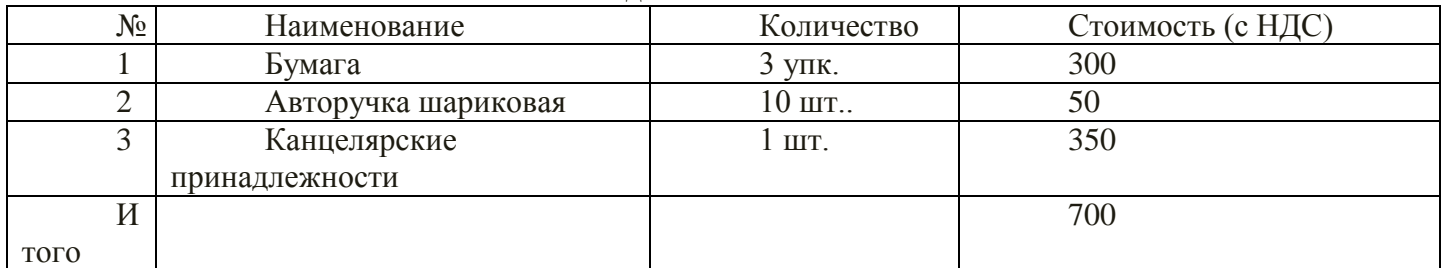

Поскольку цены за материалы в накладных указаны с учетом НДС необходимо в справочник указать «Тип цен номенклатуры», добавить новый элемент «Покупная с НДС» и указать флажок «Цены включают НДС».

Сформировать авансовый отчет№1 от 02.02.2016. Внести в книгу покупок запись со сведениями о покупках по счетам-фактурам №112 и 102.

Выписать ПКО от 02.02.2016 за неиспользованную сумму 180 руб. Провести анализ счета 71.01. по периодам: дням-отбор.

## **Примерные тесты**

## Тема 1. Справочно-правовые и информационно-аналитические системы (ГАРАНТ, Консультант Плюс) в современном информационном обществе

1. Какими инструментами поиска воспользоваться, чтобы найти все основные документы по правовому вопросу?

а) Карточка поиска (поле Тематика)

- б) Правовой Навигатор
- в) вкладка Кодексы (стартовое окно)
- 2. Как найти дополнительную информацию к найденному фрагменту (статье)?
- а) кнопка бинокль найти
- б) значки і на полях
- в) кнопка

3. Какую сортировку надо применить при работе со списком документов, чтобы основополагающие документы расположить в начале списка?

а) по дате принятия

б) по дате изменения

в) комплексную

4. Найти новые документы для бухгалтера можно, если:

- а) активизировать вкладку «Обзоры»
- б) в вкладке «Папки»
- в) вкладка «Справочная информация»
- 5. Эффективно воспользоваться Правовым Навигатором так:

а) в списке групп понятий (левое окно) выбрать нужную, отметить ключевые понятия по выбранной теме в правом окне, построить список документов

б) отметить необходимые ключевые понятия в левом окне, построить список документов

в) в строке поиска набрать основные слова и выбрать соответствующую группу понятий в левом окне или отметить нужные ключевые понятия в правом окне

- 6. Чтобы получить список только действующих документов необходимо использовать:
- а) поле «Дата» /вкладка «Диапазон»/
- б) поле «Поиск по статусу» / карточка поиска/
- в) поле «Когда получен» / карточка поиска/
- 7. Как можно восстановить и уточнить запросы, сформированные ранее в Карточке поиска?
- а) использовать Справочную информацию
- б) использовать Историю запросов
- в) восстановить по памяти и сделать уточнения

8. Выберите самый быстрый и удобный способ поиска бланков бухгалтерской и налоговой

## отчетности

- а) «Справочная информация»
- б) в поле «текст документа» /карточка поиска/ набрать название и номер формы
- в) ссылка «Журналы и книги» на стартовом окне
- 9. Укажите неверное утверждение:
- а) Справочно-правовые системы должны регулярно обновляться
- б) В справочно-праврвых системах пользователь может редактировать текст документов
- в). В справочно-правовых системах могут храниться разные версии документов.
- г) В карточке запроса не обязательно заполнять все реквизиты поиска

д) В результате поиска могут появиться наряду с нужными и ненужные пользователю документы

- 10. Информационно-аналитические системы
- а) предлагают решение для конкретной ситуации
- б) не нуждаются в регулярном обновлении
- в) могут анализировать любую информацию.
- г) используются для редактирования пользователем инфориации
- д) применяются для выполнения экономических расчетов.

#### Зачетно-экзаменационные материалы для промежуточной аттестации (зачет)

#### Вопросы для подготовки к зачету

 $1<sub>1</sub>$ Возможности поиска по тексту в СПС КонсультантПлюс

2. Дайте определение Гарант. Преимущества Гарант перед другими средствами доступа к правовой информации. Роль других источников получения правовой информации

3. Рабочие режимы программы. Конфигуратор «1С:Предприяте 8».

4. Реализация плана счетов в программе «1С:Бухгалтерия 8». План счетов как особый объект метаданных.

- 5. Способы организации аналитического учета. Понятие субконто.
- 6. Способы формирования проводок. Просмотр хозяйственных операций.
- 7. Основные методы корректировки ошибок.
- 8. Порядок регистрации типовых операций.
- 9. Порядок ввода информации об организации и принятой ею учетной политике.
- 10. Классификаторы и справочники. Порядок заполнения.
- 11. Настройка пользовательских параметров конфигурации.
- 12. Порядок изменения структуры данных в справочнике.
- 13. Порядок автоматизированного учета денежных средств в кассе организации.
- 14. Порядок автоматизированного учета денежных средств на расчетных счетах.
- 15. Порядок автоматизированного учета расчетов с подотчетными лицами.
- 16. Порядок автоматизированного учета расчетов с поставщиками и подрядчиками.
- 17. Порядок автоматизированного учета расчетов с покупателями и заказчиками.
- 18. Порядок автоматизированного учета банковских кредитов.
- 19. Порядок автоматизированного учета основных средств.
- 20. Порядок автоматизированного учета нематериальных активов.
- 21. Порядок автоматизированного учета поступления материалов в организацию.
- 22. Порядок автоматизированного учета движения материалов в организации.

23. Проведение инвентаризации материально-производственных запасов и оформление ее результатов.

- 24. Организация автоматизированного учета затрат на производство.
- 25. Синтетический и аналитический учет затрат на производство.
- 26. Порядок автоматизированного учета товарных операций.
- 27. Порядок автоматизированного учета выпуска продукции.
- 28. Порядок автоматизированного учета продажи готовой продукции.
- 29. Организация кадрового учета.
- 30. Отражение начисления и выплаты заработной платы в системе «1С:Бухгалтерия 8».
- 31. Порядок автоматизированного начисления страховых взносов.
- 32. Порядок автоматизированного учета собственного капитала.
- 33. Регистрация операций формирования уставного капитала.
- 34. Порядок автоматизированного учета финансового результата.
- 35. Виды отчетов в системе «1С:Бухгалтерия 8» и процедура их формирования.
- 36. Порядок формирования бухгалтерской отчетности на базе программы «1С:Бухгалтерия 8».

#### **Критерии оценивания результатов обучения**

#### Критерии оценивания по зачету

«Зачтено» ставится студенту, который прочно усвоил предусмотренный программный материал; правильно, аргументировано ответил на все вопросы, с приведением примеров; показал глубокие систематизированные знания, владеет приемами рассуждения и сопоставляет материал из разных источников: теорию связывает с практикой, другими темами данного курса, других изучаемых предметов; без ошибок выполнил практическое задание. Обязательным условием выставленной оценки является правильная речь в быстром или умеренном темпе. Дополнительным условием получения оценки «зачтено» могут стать хорошие успехи при выполнении самостоятельной и контрольной работы, систематическая активная работа на лабораторных (практических) занятиях.

«Не зачтено» ставится студенту, имеющему существенные пробелы в знании основного материала по программе, а также допустившему принципиальные ошибки при изложении материала.

Оценочные средства для инвалидов и лиц с ограниченными возможностями здоровья выбираются с учетом их индивидуальных психофизических особенностей.

– при необходимости инвалидам и лицам с ограниченными возможностями здоровья предоставляется дополнительное время для подготовки ответа на экзамене;

– при проведении процедуры оценивания результатов обучения инвалидов и лиц с ограниченными возможностями здоровья предусматривается использование технических средств, необходимых им в связи с их индивидуальными особенностями;

– при необходимости для обучающихся с ограниченными возможностями здоровья и инвалидов процедура оценивания результатов обучения по дисциплине может проводиться в несколько этапов.

Процедура оценивания результатов обучения инвалидов и лиц с ограниченными возможностями здоровья по дисциплине (модулю) предусматривает предоставление информации в формах, адаптированных к ограничениям их здоровья и восприятия информации:

Для лиц с нарушениями зрения:

– в печатной форме увеличенным шрифтом,

– в форме электронного документа.

Для лиц с нарушениями слуха:

– в печатной форме,

– в форме электронного документа.

Для лиц с нарушениями опорно-двигательного аппарата:

– в печатной форме,

– в форме электронного документа.

Данный перечень может быть конкретизирован в зависимости от контингента обучающихся.

#### **5 ПЕРЕЧЕНЬ УЧЕБНОЙ ЛИТЕРАТУРЫ, ИНФОРМАЦИОННЫХ РЕСУРСОВ И ТЕХНОЛОГИЙ**

#### **5.1 Учебная литература**

1.Бессмертный И. А. Интеллектуальные системы: учебник и практикум для вузов / И. А. Бессмертный, А. Б. Нугуманова, А. В. Платонов. — Москва: Издательство Юрайт, 2020. — 243 с. — (Высшее образование). — ISBN 978-5-534-01042-8. — Текст: электронный // ЭБС Юрайт [сайт]. — URL: <https://urait.ru/bcode/451101>

2.Зараменских, Е. П. Управление жизненным циклом информационных систем: учебник и практикум для вузов / Е. П. Зараменских. — 2-е изд. — Москва: Издательство Юрайт, 2021. — 497 с. — (Высшее образование). — ISBN 978-5-534-14023-1. — Текст: электронный // ЭБС Юрайт [сайт]. — URL: <https://urait.ru/bcode/467479>

3.Информационные системы и технологии в экономике и управлении в 2 ч. Часть 1 : учебник для вузов / ответственный редактор В. В. Трофимов. — 5-е изд., перераб. и доп. — Москва : Издательство Юрайт, 2021. — 375 с. — (Высшее образование). — ISBN 978-5-534-09090-1. — Текст : электронный // ЭБС Юрайт [сайт]. — URL: <https://urait.ru/bcode/474195>

4.Информационные системы в экономике: учебник для вузов / В. Н. Волкова, В. Н. Юрьев, С. В. Широкова, А. В. Логинова; под редакцией В. Н. Волковой, В. Н. Юрьева. — Москва: Издательство Юрайт, 2021. — 402 с. — (Высшее образование). — ISBN 978-5-9916-1358-3. — Текст: электронный // ЭБС Юрайт [сайт]. — URL: <https://urait.ru/bcode/469518>

5.Плахотникова, М. А. Информационные технологии в менеджменте: учебник и практикум для вузов / М. А. Плахотникова, Ю. В. Вертакова. — 2-е изд., перераб. и доп. — Москва: Издательство Юрайт, 2021. — 326 с. — (Высшее образование). — ISBN 978-5-534-07333-1. — Текст: электронный // ЭБС Юрайт [сайт]. — URL: <https://urait.ru/bcode/468545>

6.Информационные технологии в менеджменте (управлении): учебник и практикум для вузов / Ю. Д. Романова [и др.]; под редакцией Ю. Д. Романовой. — 2-е изд., перераб. и доп. — Москва: Издательство Юрайт, 2019. — 411 с. — (Высшее образование). — ISBN 978-5-534-11745-5. — Текст: электронный // ЭБС Юрайт [сайт]. — URL: <https://urait.ru/bcode/446052>

7.Казарин, О. В. Основы информационной безопасности: надежность и безопасность программного обеспечения: учебное пособие для среднего профессионального образования / О. В. Казарин, И. Б. Шубинский. — Москва: Издательство Юрайт, 2021. — 342 с. — (Профессиональное образование). — ISBN 978-5-534-10671-8. — Текст: электронный // ЭБС Юрайт [сайт]. — URL: <https://urait.ru/bcode/475889>

8.Казарин О. В. Надежность и безопасность программного обспечения: учебное пособие для вузов / О. В. Казарин, И. Б. Шубинский. — Москва: Издательство Юрайт, 2020. — 342 с. — (Высшее образование). — ISBN 978-5-534-05142-1. — Текст: электронный // ЭБС Юрайт [сайт]. — URL: <https://urait.ru/bcode/454453>

9.Суворова, Г. М. Информационная безопасность: учебное пособие для вузов / Г. М. Суворова. — Москва : Издательство Юрайт, 2021. — 253 с. — (Высшее образование). — ISBN 978-5-534-13960-0. — Текст : электронный // ЭБС Юрайт [сайт]. — URL: <https://urait.ru/bcode/467370>

10.Черткова, Е. А. Компьютерные технологии обучения: учебник для вузов / Е. А. Черткова. — 2-е изд., испр. и доп. — Москва: Издательство Юрайт, 2021. — 250 с. — (Высшее образование). — ISBN 978-5-534-07491-8. — Текст: электронный // ЭБС Юрайт [сайт]. — URL: <https://urait.ru/bcode/471256>

11.Экономическая информатика: учебник и практикум/ Ю. Д. Романова [и др.]; под редакцией Ю. Д. Романовой. — Москва: Издательство Юрайт, 2020. — 495 с. — (Профессиональное образование). — ISBN 978-5-534-13400-1. — Текст: электронный // ЭБС Юрайт [сайт]. — URL: <https://urait.ru/bcode/459019>

## **5.2 Периодическая литература**

- 1. Компьютерра URL: https://www.computerra.ru
- 2. Компьютер Билд URL: https://www.computerbild.de

#### **5.3 Интернет-ресурсы, в том числе современные профессиональные базы данных и информационные справочные системы**

## **Электронно-библиотечные системы (ЭБС):**

- 1. ЭБС «ЮРАЙТ». URL: <https://urait.ru/>
- 2. ЭБС «УНИВЕРСИТЕТСКАЯ БИБЛИОТЕКА ОНЛАЙН». URL: [www.biblioclub.ru](http://www.biblioclub.ru/)
- 3. ЭБС «ZNANIUM.COM». URL: [www.znanium.com](https://znanium.com/)
- 4. ЭБС «ЛАНЬ». URL: [https://e.lanbook.com](https://e.lanbook.com/)

#### **Профессиональные базы данных:**

- 1. Университетская информационная система РОССИЯ [http://uisrussia.msu.ru](http://uisrussia.msu.ru/)
- 2. Научная [электронная](http://www.elibrary.ru/) библиотека (НЭБ) <http://www.elibrary.ru/>

#### **Информационные справочные системы:**

1. Консультант Плюс - справочная правовая система

#### **Ресурсы свободного доступа:**

- 1. КиберЛенинка [\(http://cyberleninka.ru/\)](http://cyberleninka.ru/);
- 2. Словари и энциклопедии [http://dic.academic.ru/.](http://dic.academic.ru/)

#### **Собственные электронные образовательные и информационные ресурсы КубГУ:**

1. База учебных планов, учебно-методических комплексов, публикаций и конференций. URL: <http://mschool.kubsu.ru/>

2. Электронная библиотека НБ КубГУ (Электронный каталог). - URL[:http://megapro.kubsu.ru/MegaPro/Web](http://megapro.kubsu.ru/MegaPro/Web)

## **6 МЕТОДИЧЕСКИЕ УКАЗАНИЯ ДЛЯ ОБУЧАЮЩИХСЯ ПО ОСВОЕНИЮ ДИСЦИПЛИНЫ**

При изучении дисциплины используются следующие формы работы.

1. Лекции, на которых рассматриваются основные теоретические вопросы данной дисциплины. Лекции проводятся в следующих формах: лекция.

2. Лабораторные занятия, на которых разбираются проблемные ситуации, решаются задачи, кейсы, заслушиваются рефераты, опрос по теоретическим вопросам изучаемых тем и тестирование. При подготовке к лабораторному занятию следует:

- использовать рекомендованные преподавателями учебники и учебные пособия - для закрепления теоретического материала;

- подготовить рефераты и сообщения, разобрать проблемные ситуации;

- разобрать совместно с другими студентами и обсудить вопросы по теме лабораторного занятия.

3. Самостоятельная работа, которая является одним из главных методов изучения дисциплины.

Цель самостоятельной работы – расширение кругозора и углубление знаний в области теории и практики вопросов изучаемой дисциплины.

Контроль за выполнением самостоятельной работы проводится при изучении каждой темы дисциплины на семинарских занятиях. Это текущий опрос, тестовые задания, решение задач.

Самостоятельная работа студента в процессе освоения дисциплины включает в себя:

- изучение основной и дополнительной литературы по курсу;
- работу с электронными библиотечными системами;
- изучение материалов периодической печати, Интернет ресурсов;
- индивидуальные и групповые консультации;
- подготовку к зачету.

4. Зачет по дисциплине сдаются в устной форме. Представляет собой структурированное задание по всем разделам дисциплины. Для подготовки к зачету следует воспользоваться рекомендованным преподавателем учебниками, методическими указаниями к лабораторным занятиям и самостоятельной контролируемой работе студента по дисциплине, глоссарием, своими конспектами лекций и лабораторных занятий, выполненными самостоятельными работами.

В освоении дисциплины инвалидами и лицами с ограниченными возможностями здоровья большое значение имеет индивидуальная учебная работа (консультации) – дополнительное разъяснение учебного материала.

Индивидуальные консультации по предмету являются важным фактором, способствующим индивидуализации обучения и установлению воспитательного контакта между преподавателем и обучающимся инвалидом или лицом с ограниченными возможностями здоровья.

## **7 МАТЕРИАЛЬНО-ТЕХНИЧЕСКОЕ ОБЕСПЕЧЕНИЕ ПО ДИСЦИПЛИНЕ**

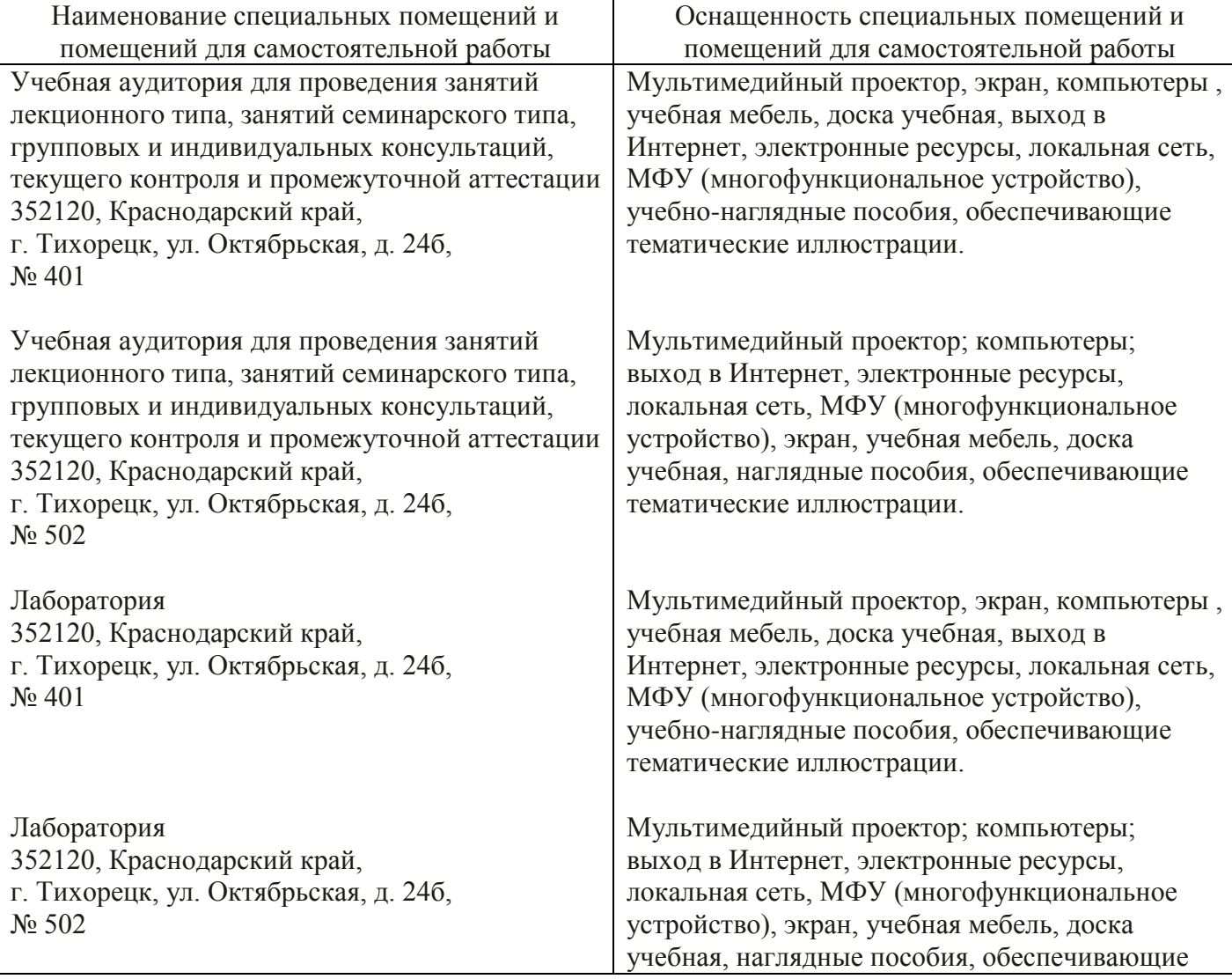

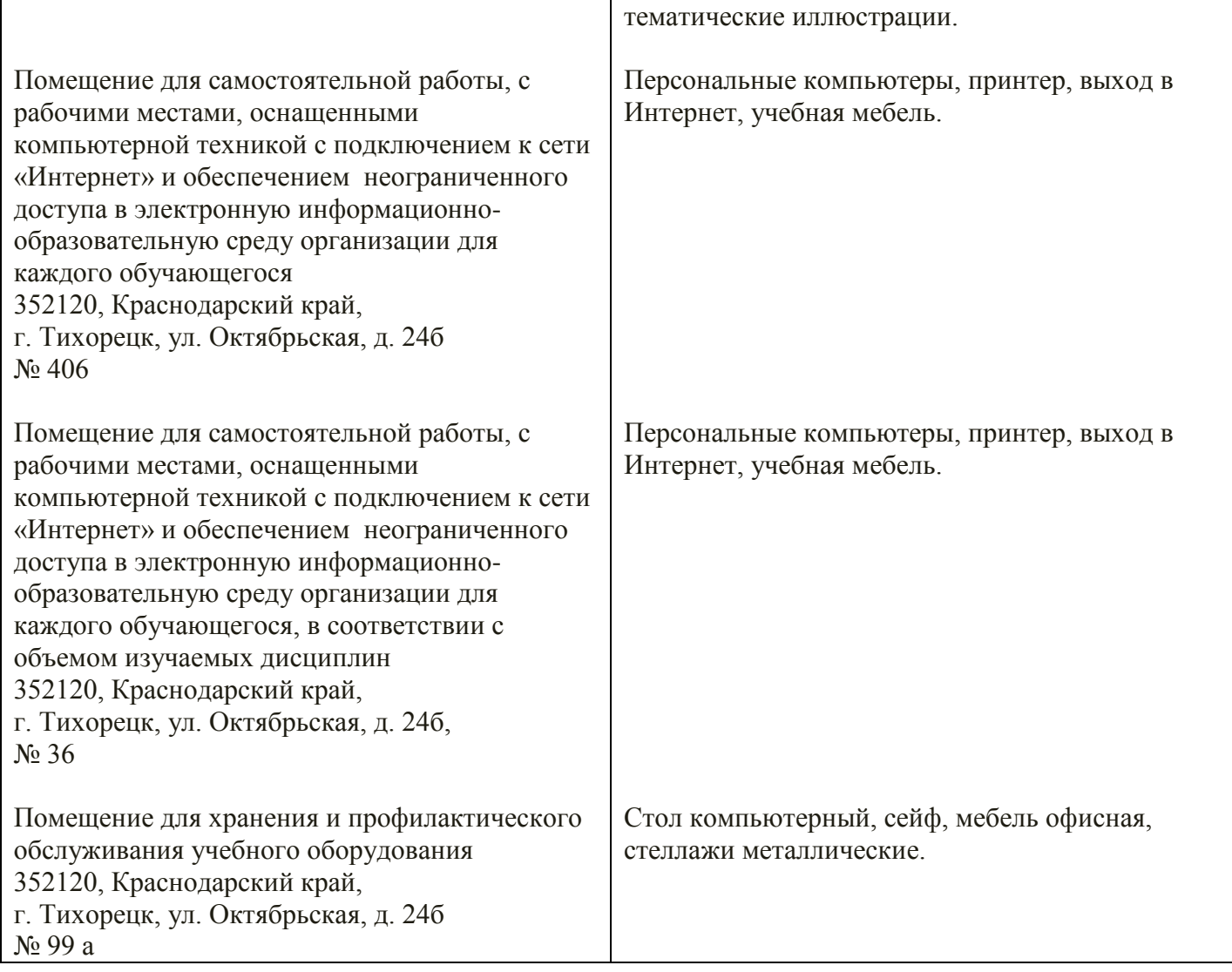